## Package 'NUCOMBog'

April 14, 2016

Title NUtrient Cycling and COMpetition Model Undisturbed Open Bog Ecosystems in a Temperate to Sub-Boreal Climate

Version 1.0.1

Date 2016-04-12

Description Modelling the vegetation, carbon, nitrogen and water dynamics of undisturbed open bog ecosystems in a temperate to sub-boreal climate. The executable of the model is available on request at the corresponding author.

**Depends**  $R$  ( $>=$  3.0.0), snowfall

License GPL

Maintainer J.W.M. Pullens <jeroenpullens@gmail.com>

LazyData true

RoxygenNote 5.0.1

NeedsCompilation no

Author J.W.M. Pullens [aut, cre], M. Bagnara [aut], F. Hartig [aut]

Repository CRAN

Date/Publication 2016-04-14 14:49:51

## R topics documented:

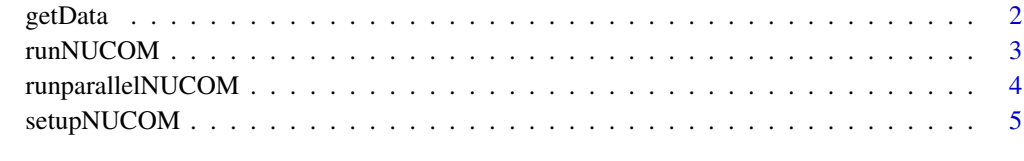

**Index** [7](#page-6-0) **7** 

<span id="page-1-0"></span>

#### Description

This function returns the data from the monthly output file created by NUCOMBog.

The original model provides net primary production (NPP) as an output, the model has been modified to provide autotrophic respiration aswell. In this way the net ecosystem exchange (NEE) can be calculated, since  $NEE = NPP$  - autotrophic respiration. The micrometeorological sign convention is used in this model, e.g. a negative value for NEE means carbon uptake. All fluxes are in gram carbon per square meter per month (gC m-2 month-1). The model gives water table depth (WTD) in meters and positive values mean below ground level.

The possible outputs of the model are Net Primary Production (NPP), Net Ecosystem Exchange (NEE), heterotrohpic respiration (hetero\_resp) and water table depth (WTD). The desired output needs to be specified in the setup\_NUCOM function.

The getData function is integrated in all runnucom functions.

#### Usage

```
getData(setup, startval)
```
#### Arguments

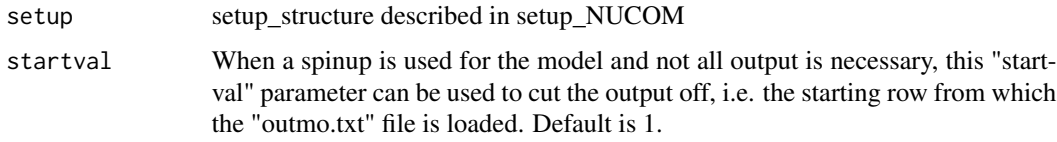

#### Author(s)

JWM Pullens

#### Source

The model can be sent upon request at jeroenpullens[at]gmail[dot]com

#### Examples

```
## Not run:
getData(setup=test_setup_singlecore,startval=1)
```
<span id="page-2-0"></span>

#### Description

Code to run NUCOMBog on a single core.

#### Usage

```
runNUCOM(setup, parameters = NULL)
```
#### Arguments

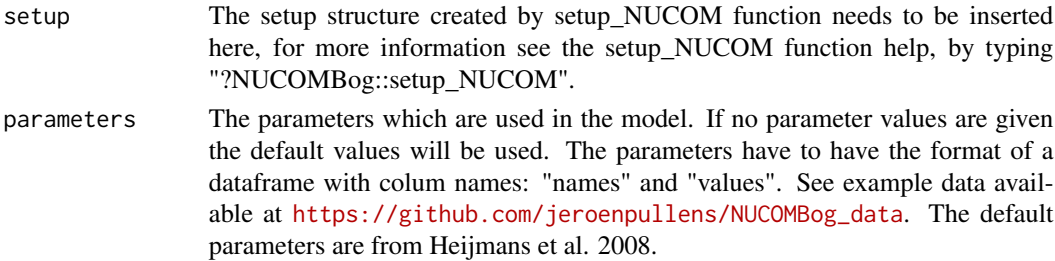

#### Author(s)

JWM Pullens

#### Source

The model can be sent upon request at jeroenpullens[at]gmail[dot]com

#### References

Heijmans, M., Mauquoy, D., van Geel, B., and Berendse, F. (2008). Long-term effects of climate change on vegetation and carbon dynamics in peat bogs. Journal of Vegetation Science, 19(3)

#### Examples

```
## Not run:
names<-c("CO2ref","gram_Beta","eric_MaxGr")
initialParameters <- c(380,0.5,65)
initialParameters<-data.frame(names,initialParameters)
names(initialParameters)<-c("names","values")
runNUCOM(setup = test_setup_singlecore,parameters=initialParameters)
## with predefined parameters:
runnucom(setup = test_setup_singlecore,parameters=NULL)
```
<span id="page-3-0"></span>runparallelNUCOM *Run parallel NUCOM*

#### Description

Code to run NUCOMBog parallel on multiple cores.

#### Usage

runparallelNUCOM(setup, clustertype, numCores = 1, parameters)

#### Arguments

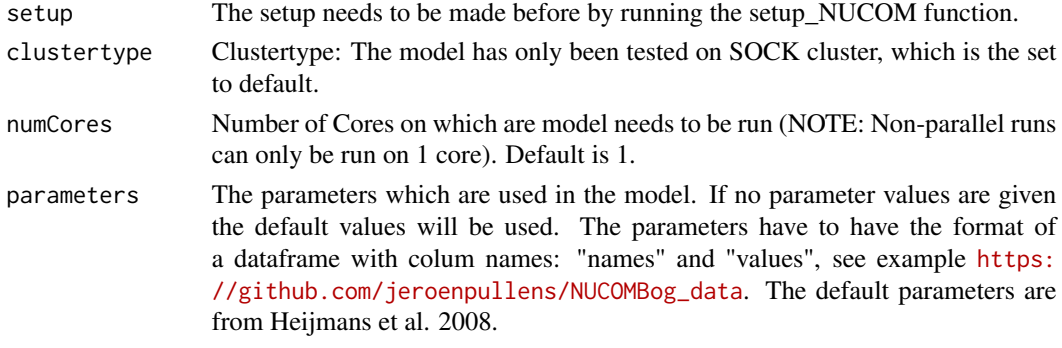

#### Author(s)

JWM Pullens

#### Source

The model can be sent upon request at jeroenpullens[at]gmail[dot]com

#### References

Heijmans, M., Mauquoy, D., van Geel, B., and Berendse, F. (2008). Long-term effects of climate change on vegetation and carbon dynamics in peat bogs. Journal of Vegetation Science, 19(3)

#### Examples

## Not run: !!the variable "test\_setup" is from the function setupNUCOM, see the help for more information!!

```
parallel<-runparallelNUCOM(setup = test_setup,
                            clustertype = "SOCK",
                            numCores = 1,
                            parameters=initialParameters)
```
<span id="page-4-0"></span>

#### Description

Code to make the setup structure needed run the model.

#### Usage

```
setupNUCOM(mainDir, climate, environment, inival, start, end, type,
 numFolders = 1, parallel = F, separate = F, startval = 1)
```
#### Arguments

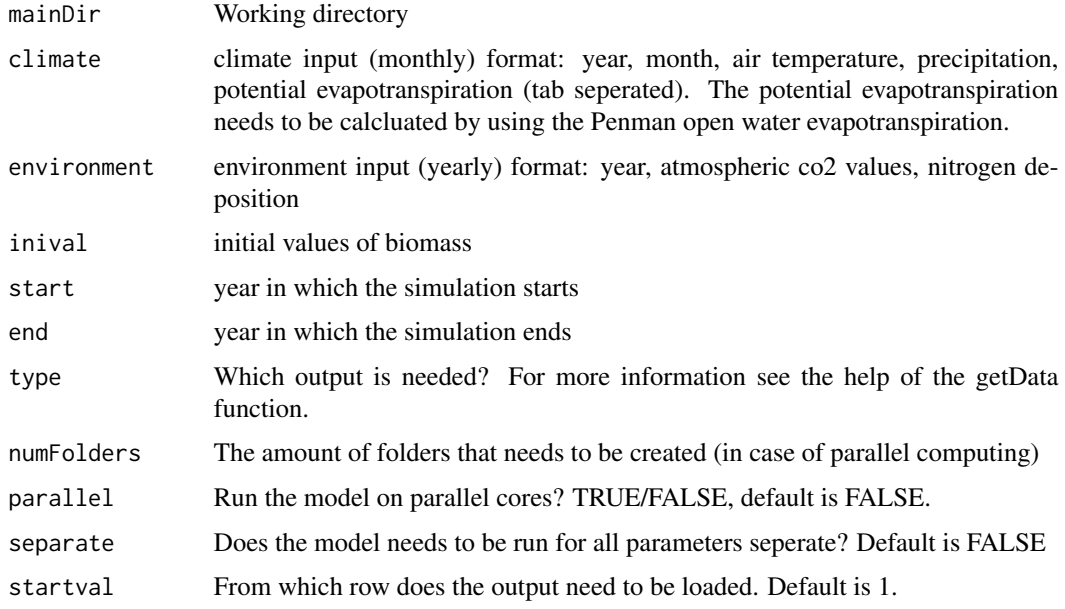

#### Value

A list with paths and filenames and parameter values which can be implemented in the runnucom and the runnucomParallel function.

#### Author(s)

JWM Pullens

#### Source

The model can be sent upon request at jeroenpullens[at]gmail[dot]com

#### Examples

```
## Not run:
#Define complete file path in setup
for LINUX: ~/home/...../data/ ! pay attention to the last "/"
for Windows_ C://..//data// ! pay attention to the last "//"
##Single core setup:
test_setup_singlecore <- setupNUCOM(mainDir="/home/jeroen/NUCOMBog_data/",
                                     climate="ClimLVMhis.txt",
                                     environment="EnvLVMhis.txt",
                                     inival="inivalLVMhis.txt",
                                     start=1766,
                                     end=1999,
                                     type=c("NEE","WTD"),
                                     parallel=F)
## Multi core setup:
names<-c("CO2ref","gram_Beta","eric_MaxGr")
nparvector<-50
initialParameters <- matrix(runif(n=length(names)*nparvector,
                   min=c(300,0.1,40),
                   max=c(500,1,80)),
                   nrow=length(names))
initialParameters<-data.frame(names,initialParameters)
names(initialParameters)<-c("names",rep("values",nparvector))
initialParameters$names<-as.character(initialParameters$names)
test_setup <- setupNUCOM(mainDir="/home/jeroen/NUCOMBog_data/",
                          climate="ClimLVMhis.txt",
                          environment="EnvLVMhis.txt",
                          inival="inivalLVMhis.txt",
                          start=1766,
                          end=1999,
                          type=c("NEE","WTD"),
                          parallel=T,
                          numFolders=nparvector,
                          separate=F,
                          startval=1)
```
# <span id="page-6-0"></span>Index

## ∗Topic NUCOMBog

runparallelNUCOM, [4](#page-3-0) setupNUCOM, [5](#page-4-0)

getData, [2](#page-1-0)

runNUCOM, [3](#page-2-0) runparallelNUCOM, [4](#page-3-0)

setupNUCOM, [5](#page-4-0)